## **Analiza postów | karta pracy grupy projektowej**

*Na podstawie aktywności na forum dyskusyjnym waszego użytkownika, dokonajcie analizy komunikacji na przykładzie wybranych najbardziej i najmniej popularnych postów. W tym celu skorzystajcie z poniższej tabeli.*

## *Posty najbardziej popularne*

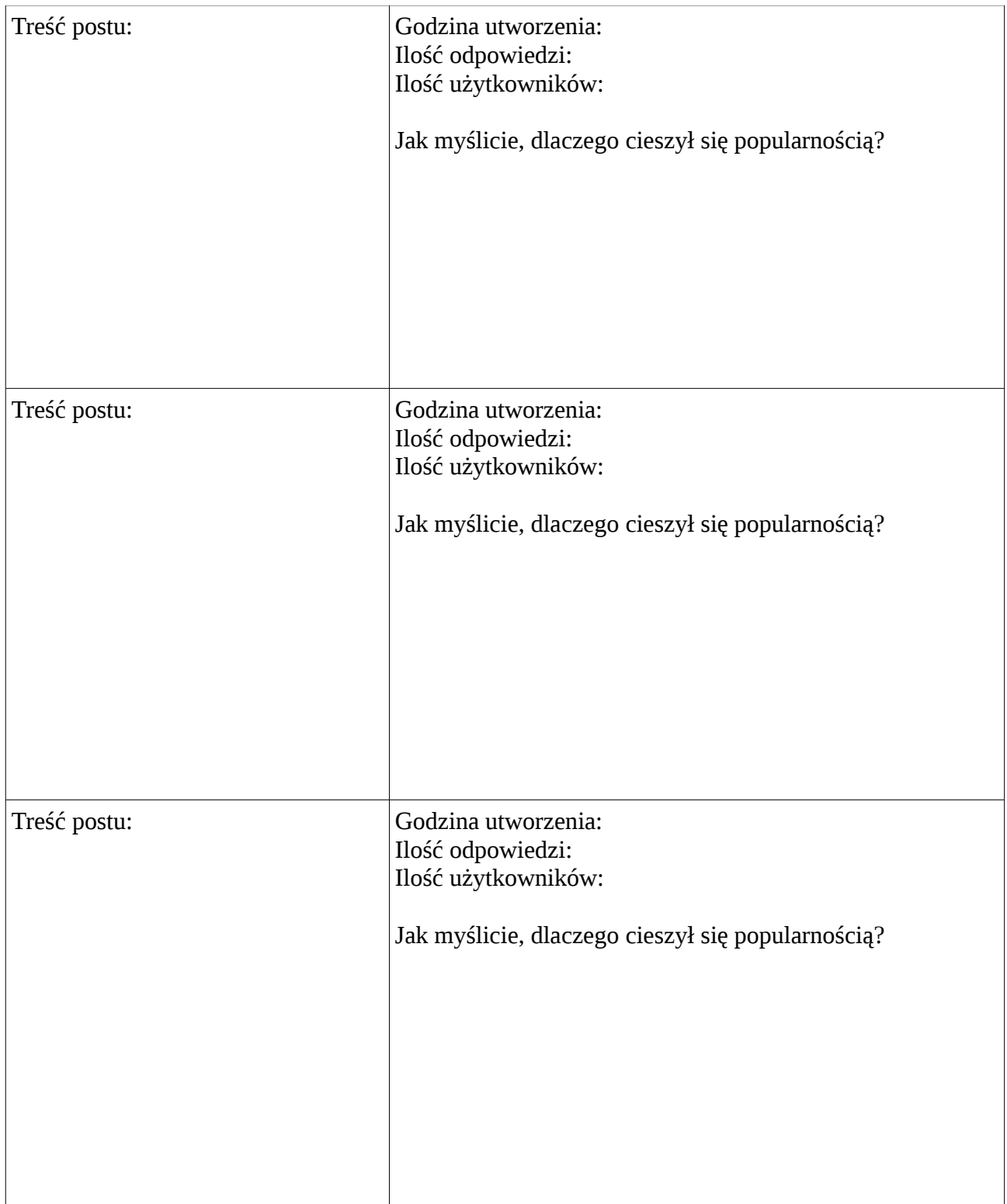

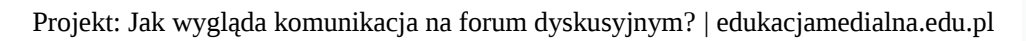

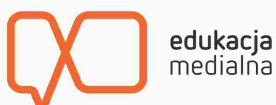

## *Posty najmniej popularne*

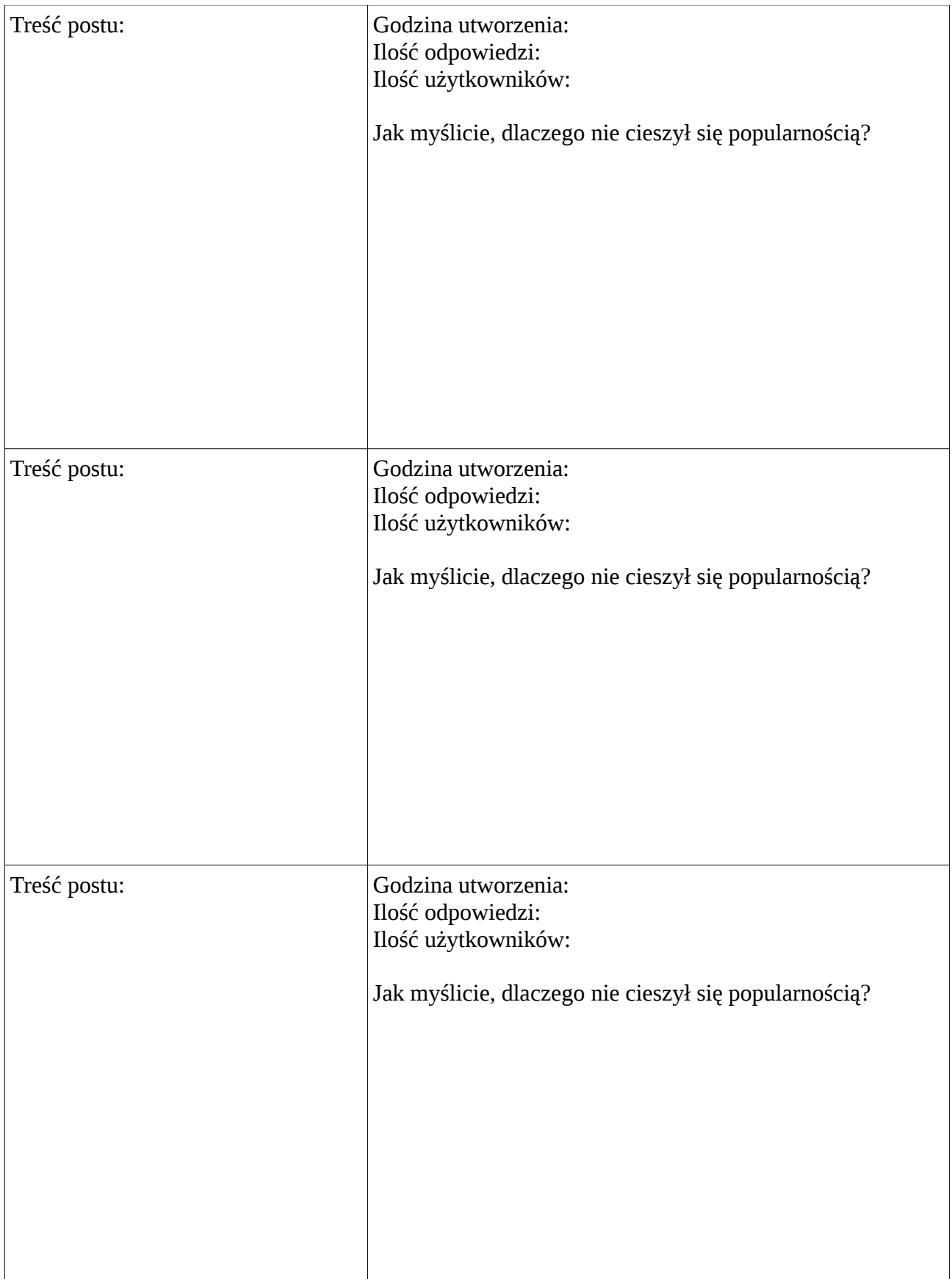